#### **Adobe Photoshop CC 2018 Tutorial**

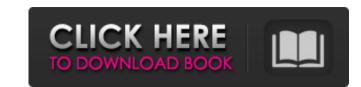

## Photoshop Tutorials Photo Effects Pdf Free Download Crack + (LifeTime) Activation Code Free [32|64bit]

KiPro Photo KiPro Photo is an iPad app designed for photo editing and for mobile and remote editing. You can copy, paste, and crop images or create a new file with the same tools available in a full desktop editing package. The app can be used on your iPad, your Mac, or any computer with a Web browser (see Figure 14-15). It's also compatible with other computers using an iPad Driver. Photo credit: \*\*\_Stephen Atkinson\_\*\* Figure 14-15: The KiPro Photo app from the iPad can be used to edit on the go. Photo credit: \*\*\_Stephen Atkinson\_\*\* Photo credit: \*\*\_Randy Olson\_\*\* Photo credit: \*\*\_Randy Olson\_\*\*

#### Photoshop Tutorials Photo Effects Pdf Free Download

Safari bookmarks for this page In this page In this page we will show you how to edit, create and save images in Photoshop elements. Basics Saving Your image on the Canvas Your image on a New Layer Your image in the Layers panel Filters Your image with 2 Layers Pour image with 2 Layers Blur Your image with 2 Layers Blur Your image on a New Layer Rotate (left or right) Bring Forward/Send Backward Create a New Layer Move Save Edit Pixel adjustments Adjustment layers Curves Black White Colorize Spot Healing Fill Hue/saturation Levels Brightness/Contrast Invert Colors Darken Lighten Colorize Threshold Sharpen Smooth Vignette Your image with 2 Layers Adjustment layers Change the foreground color to white An old school photo with 2 layers. The flowers on the left hand side are a layer, the photo is a layer and the horizontal line is a pattern layer. Removing layer layers The dog was removed with 3 layers. Make your image 2 layers Your Image with 2 Layers Border adjustments Square corners Rotate (left or right) Border in blue Padding in black Corner radius in yellow Enhance Contrast Honeycomb Embellish Blur an Object Frosty Day Chocolate Dried fruits Apple-picking Music 05a79cecff

### Photoshop Tutorials Photo Effects Pdf Free Download Crack Keygen For (LifeTime) [2022]

Q: Advanced Select Component showing null value I have the following component and I'm getting null value when i'm setting; path: string; have?: string; have?: string; hav

## What's New in the?

a synonym is a word that means the same as another word. If there is more than one synonym for a given word, it is a polysemic word because there is only one meaning of mosquito' and one synonym for the word, 'fly'. However, there are polysemic words that need an orthographic explanation and this can be explained using the methodology of the Semantic Priming Experiment. There are three main word types are basically three different ways of phrasing a given word in the English language, each of these word types serves a purpose to help a speaker express a thought through language, and they also serve a purpose to an interpreter because a person is only able to understand one thought at a time. Morphemes are the smallest of the three types, morphemes tend to be spoken or written with a vowel in them. These morpheme sounds can be directly translated into phonemes. For example, if 'd' is a vowel sound then the word 'dog' has three different phonemes contained in the word -'d', 'o' and 'g'. Prefixes are the most common type of word in the English language and they follow the same format as prefixes. For example, 'after' means 'behind'. For example, if the word'mosquito' was made into syllables it would look like this: m-o-s-k-i-t-o. If a person was to pronounce it they would say'moskee'. This type of pronunciation is used for a polysemic word, which means that there are more than one meaning for the word. People are more familiar with morphemes than they are with prefixes and postfixes can be used to make a polysemic word. The reason why prefixes are used for polysemic words is that they let a person to think of two different meanings at the same time, instead of thinking of

### **System Requirements For Photoshop Tutorials Photo Effects Pdf Free Download:**

Windows 7, Windows 8, Windows 10 (32 or 64-bit) Processor: Intel Core 2 Duo or faster Memory: 4 GB RAM (8 GB recommended) Graphics: NVIDIA GeForce 7800 or better DirectX: Version 9.0c Storage: 12 GB available space Sound Card: DirectX 9.0c compatible sound card Network: Broadband Internet connection MAC OS: MAC OS 10.3.x or later USB device: Keyboard, mouse or USB

# Related links:

https://www.8premier.com/knockout-2-adobe-photoshop-plugin-download/ http://ampwebsitedesigner.com/2022/07/01/photoshop-cc-2018-lifetime-for-windows/ https://www.faceauxdragons.com/advert/download-adobe-lightroom-for-windows-xp-7-8-10/

https://www.sdssocial.world/upload/files/2022/07/54CgzvkVkzxEmhuQdm91 01 23cc76de5af0ea84b8d1e3949e083e1b file.pdf

http://realtowers.com/?p=14096

https://fumostoppista.com/how-do-i-install-adobe-photoshop-or-adobe-photoshop-elements-5-for-free/

https://facepager.com/upload/files/2022/07/hb21WjBC53oDwA8WxXVU\_01\_221df1b60703d7a55253ad41b8df6f3b\_file.pdf https://bluesteel.ie/2022/07/01/photoshop-elements-de-2021-roll-4-0/

https://hanffreunde-braunschweig.de/photoshop-elements-4-0-adobe-systems-microsoft-windows/

https://pathslesstravelled.com/adobe-photoshop-cs-4-download/

https://delicatica.ru/2022/07/01/jpg-cleanup-1-01-plugin/ https://portalnix.com/download-adobe-photoshop-elements-9-0-free/

https://www.alltagsunterstuetzung.at/advert/hundreds-of-free-good-photoshop-brushes-2/

https://grandvenetianvallarta.com/update-you-to-get-the-latest-version-of-photoshop/ https://learnpace.com/download-photoshop-trial-for-windows-10/

https://sjdistributions.com/download-photoshop-elements-2020-for-windows/ https://www.rentbd.net/22-website-box-mockup-photoshop-actions/

https://dawnintheworld.net/adobe-photoshop-cs4-free-download-mac-win-latest/

https://wilsonvillecommunitysharing.org/download-photoshop-brushes/

http://www.b3llaphotographyblog.com/download-adobe-photoshop-cc-express/